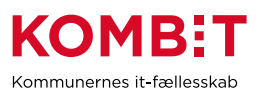

## **K37 - Bestil oprettelse af jobcenterløsning i SAPA**

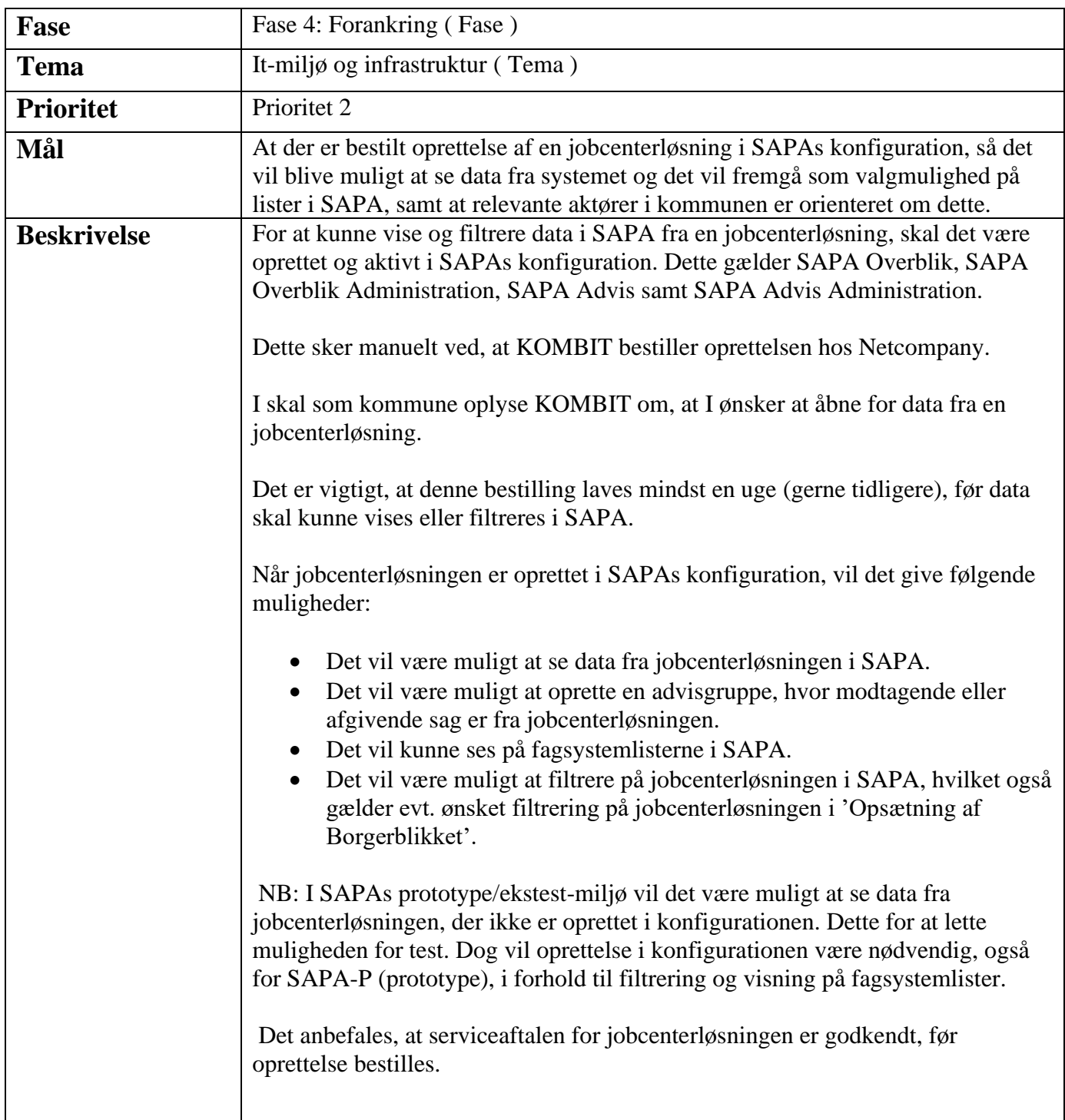

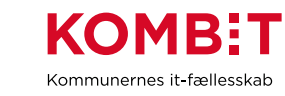

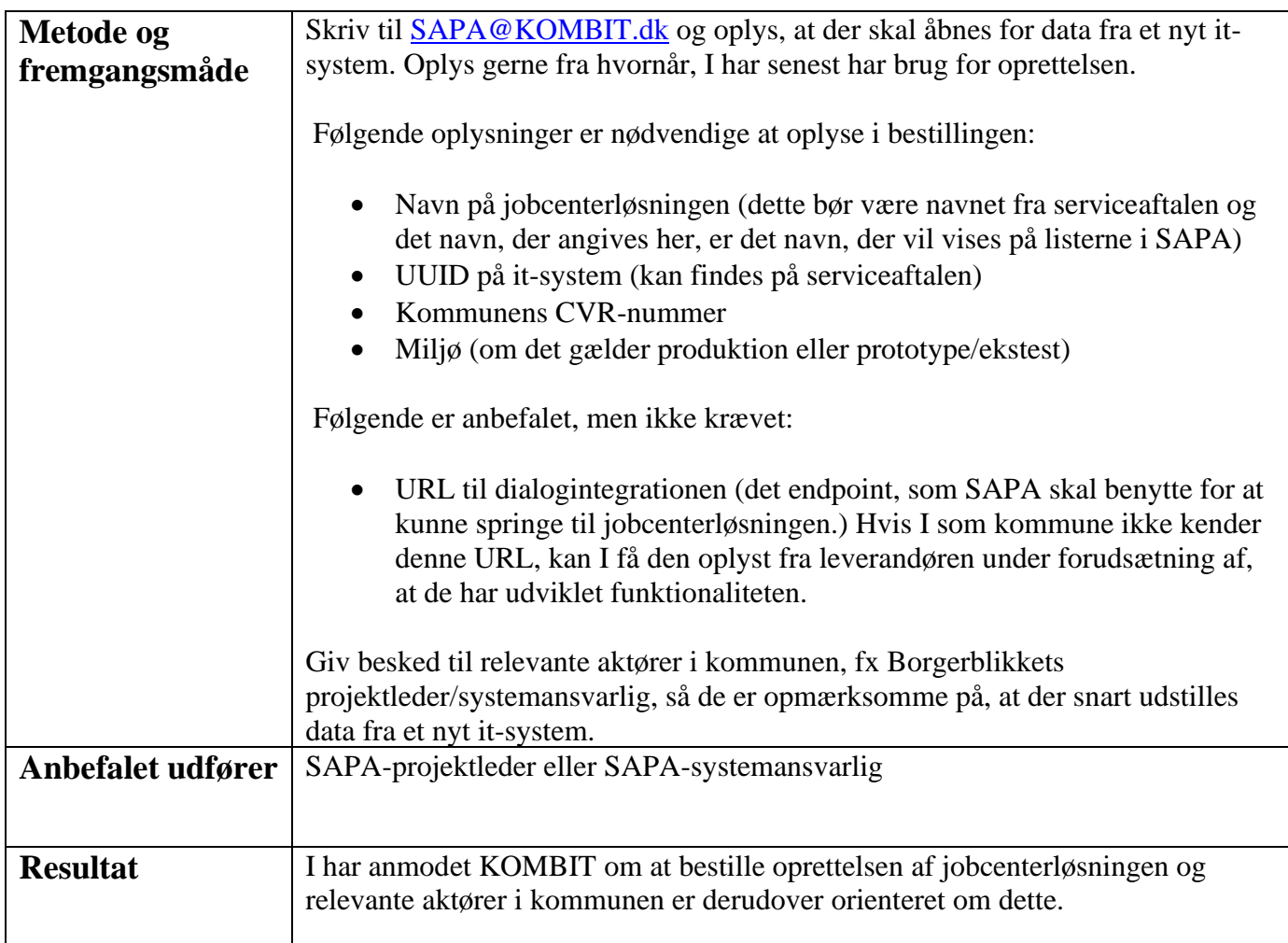